## ZHANG\_GATA6\_TARGETS\_UP

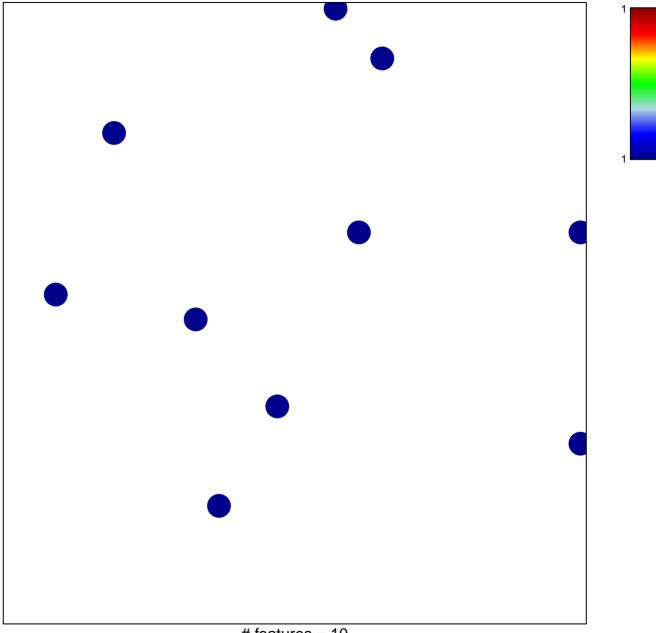

# features = 10 chi-square p = 0.84

## ZHANG\_GATA6\_TARGETS\_UP

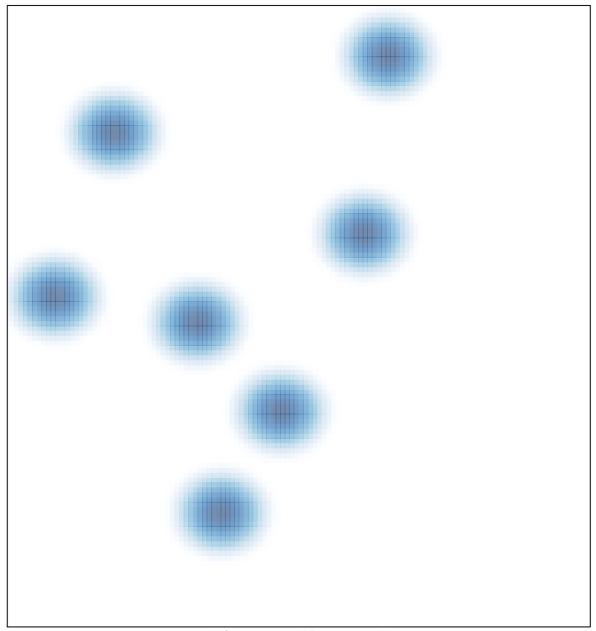

# features = 10, max = 1